# **GU / Chalmers Campus Lindholmen Tentamen Programutveckling 2016-01-13 LEU 482 / TIG167**

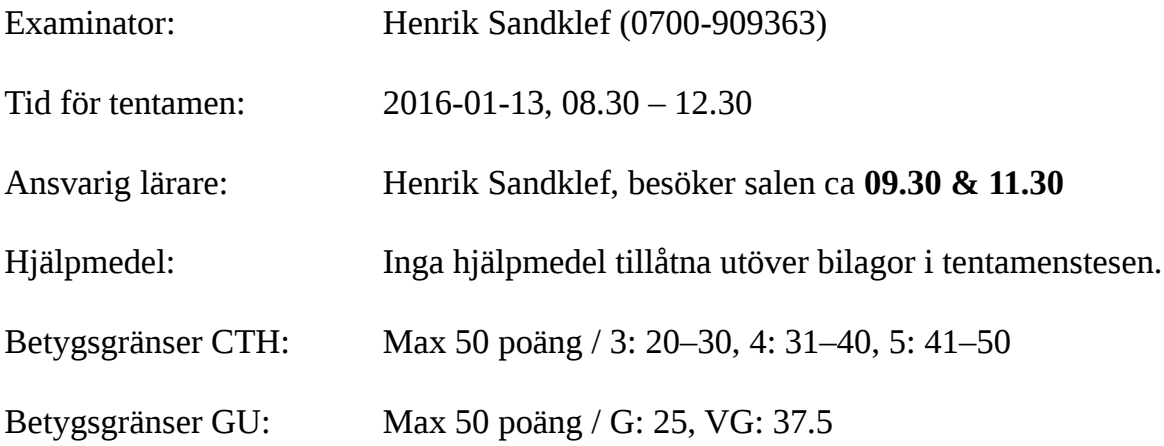

Allmäna instruktioner:

- använd helst engelska namn på dina variabler etc
- om du inte förstår en fråga, gå vidare till nästa och fråga läraren när denna/denne besöker
- skriv tydligt
- motivera väl
- om du inte kommer ihåg vad en viss c-funktion heter, vilka parametrar den tar o s v : skriv det du kommer i håg och kommentera
- max en uppgift per blad
- glöm inte kolla eventuell dålig indata i dina funktioner
- om du ombeds att bara skriva en funktion behöver du inte skriva ett program (med main-funktion)

**1** *(Build tools etc)*

Förklara vad följande begrepp innebär (1p). *Det räcker med ca 2-3 meningar som svar på respektive deluppgift*:

a) kompilering eller kompilator b) program Totalt: 1p

**2** *(Types, variables, assignment, operators)*

a) Om du vill lagra en persons ålder i en variabel, vad vore en bra typ för detta. Deklarera en variabel med lämpligt namn av denna typ. (1p)

b) Tilldela variabeln ovan ett värde som anger att åldern är 40. (1p)

c) Vad är (de respektive) värderna av följande uttryck (2p):

4 + 3  $4 - 3$ 4 / 3 4 % 3 Totalt: 4p

**3** *(Expressions and typecast)*

```
a) Vad är värdet på variablen nr of apes efter följande kod har körts (1p):
     int nr of chimps = 13;
     int nr of gorillaz = 17 ;
     int nr of apes = nr of chimps + nr of gorillaz;
     nr of apes++;
     nr of apes++;
```
b) Kolla på följande kod

```
int a;
int b;
char res;
.... some more code assigning 
….. and using the ints above ...
res = a+b;
```
Koden ovan har (åtminstone) ett fel. Beskriv det, skriv en lösning och motivera ditt svar (vilket du i och för sig alltid skall göra). (3p)

Totalt: 4p

## **4** *(block, function)*

```
int nr of groups(int students, int students per groups) {
    int full groups = students / students per groups;
    int remaining = students % students per groups;
    if (remaining < 2) {
         return full groups;
    }
    return full_groups+1;
}
```
Funktionen ovan används för att räkna ut hur många grupper, givet antal studenter och önskat antal studenter i en grupp, som finns i en klass. Funkionen skulle kunna användas för att automatiskt skapa grupper i ett web-system (tänk PingPong/GUL).

a) Förklara hur funktionen fungerar (1p).

b) Vad händer i program när man skriver return? (1p)

c) Vad blir returnerade värdet om man ger funktionen värdena 7 respektive 4 (1p)?

d) Skriv kod som använder funktionen och sparar undan det uträknade antalet grupper i en variabel. (1p)

e) Föreslå en lösning på hur man hanterar att någon av argumenten/paramterarna är negativa. (2p)

f) Finns det några värden på parametrarna när funktionen inte funkar alls? (1p)

Totalt: 7p

# **5** *(struct, pointer)*

a) Skapa en struct, monster, som kan lagra följande värden separat (3p):

- position i x-led
- position i y-led
- slagkraft (används för att räkna ut vilken skada monstret kan tillfoga)
- hälsa

Motivera dina val av typer.

b) Använd typedef för att göra structen lite enklare att använda (1p).

c) Skriv en funktion, set\_monster\_values, som kan sätta alla ingående värden/variabler i en sådan struct (vilken som helst). Efter funktionen anropats skall monster-variabelns ursprungliga värden ha ändrats. (5p)

d) Skriv en funktion, init\_monster, som initierar en monster-variabels värden enligt följande (4p):

- position i x-led skall sättas till 100
- position i y-led skall sättas till 100
- slagkraft skall sättas till 50
- hälsa skall sättas till 100

e) Använd funktionen set\_monster\_values för att implementera funktionen init\_monster (3p).

d) Deklarera en array med plats för tio monster. (1p)

Totalt: 17p

#### **6** *(dynamic memory)*

a) Skriv en funktionen, new\_monster, som (8p):

- allokerar minne dynamisk (för en ny monster-variabel)
- initierar minnet (den nya monster-variabeln) med hjälp av funktionen, init\_monster.
- returnerar en pekare till detta minne om allt gick bra.
- returnerar NULL om något gick fel.
- INGA utskrifter skall/bör/behöver göras i funktionen

OBS: funktionen skal kunna hantera att minnet tar slut på ett bra sätt. Lämpliga manualer finns i APPENDIX

b) Skriv en funktion som skriver ut ett monster (vilket som helst) (2p).

c) Skriv en funktion som skapar två monster med new\_monster och skriver ut dessa (3p).

Totalt: 13p

**7** *(Array)*

Skriv en funktion som skriver ut (med hjälp av printf) alla heltalsvärden (int) från en heltalsarray alternativt från en *pekare till int* (int\*). Arrayen anges som parameter till funktionen tillsammans med antalet element i arrayen.

Prototypen för funktionen ser ut så här:

void print int array(int \*array, int size);

OBS: funktionen måste hantera dålig indata Om den som använder er funktion anger en för stor storlek (size) jämfört med arrayens verkligen storlek kan ni lugnt låta användaren få skylla sig själv

Totalt: 4p

**99** *(gör inte denna uppgift – bara på skoj)*

Betrakta följande kod:

```
char *name ="fc liverpool";
int i ;
int j = 0;
for (int i=0; i < strlen(name); i++) {
     if (i>12) {
          j++;
     } else if (! (i>12)) {
          j--;} else {
          j=j=j;}
     if (i+(j=13)) { print ( "-"); }
     for (int j=1\frac{2}{3}; j< i\frac{2}{3}; i++) {
          printf ("%c", name[j+i]);
     }
}
```
Är den vettig? (0p)

## **APPENDIX -** *Dynamic memroy allocation*

```
void *malloc(size t size);
       void free(void *ptr);
void *calloc(size t nmemb, size t size);
void *realloc(void *ptr, size t size);
```
## **DESCRIPTION**

The malloc() function allocates size bytes and returns a pointer to the allocated memory. The memory is not initialized. If size is 0, then malloc() returns either NULL, or a unique pointer value that can ter be successfully passed to free().

The free() function frees the memory space pointed to by ptr, which must have been returned by a previous call to malloc(), calloc(), or realloc(). Otherwise, or if free(ptr) has already been called before, undefined behavior occurs. If ptr is NULL, no operation is performed.

The calloc() function allocates memory for an array of nmemb elements of size bytes each and returns a pointer to the allocated memory. The memory is set to zero. If nmemb or size is 0, then calloc() returns either NULL, or a unique pointer value that can later be successfully passed to free().

The realloc() function changes the size of the memory block pointed to by ptr to size bytes. The contents will be unchanged in the range from the start of the region up to the minimum of the old and new sizes.

If the new size is larger than the old size, the added memory will not be initialized. If ptr is NULL, then the call is equivalent to malloc(size), for all values of size; if size is equal to zero, and ptr is not NULL, then the call is equivalent to free(ptr). Unless ptr is NULL, it must have been returned by an earlier call to malloc(), calloc() or realloc(). If the area pointed to was moved, a free(ptr) is done.

### **RETURN VALUE**

The malloc() and calloc() functions return a pointer to the allocated memory, which is uitably aligned or any built-in type. On error, these functions return NULL. NULL may also be returned by a successful all to malloc() with a size of zero, or by a successful call to calloc() with nmemb or size equal tozero.

The free() function returns no value.

The realloc() function returns a pointer to the newly allocated memory, which is suitably aligned for any uilt-in type and may be different from ptr, or NULL if the request fails. If size was equal to 0, eitherNULL or a pointer suitable to be passed to free() is returned. If realloc() fails, the original block is left untouched; it is not freed or moved.